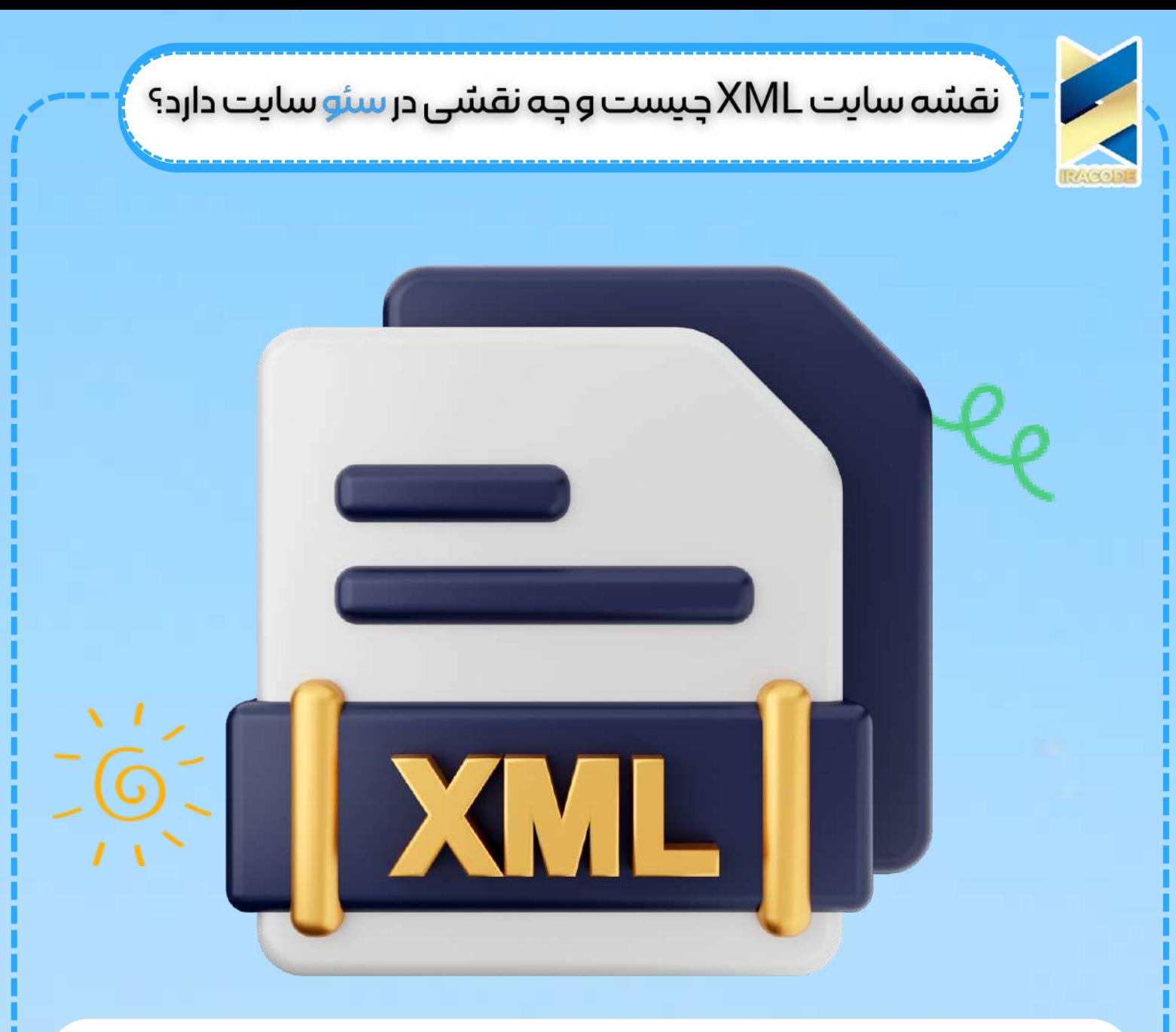

## نقشه سایت XML چیست و چه نقشی در سئو سایت دارد؟

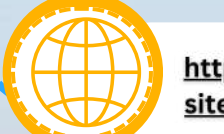

https://iracode.com/what-is-an-xmlsitemap-and-what-is-its-role-in-seo/

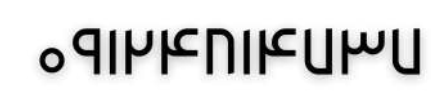

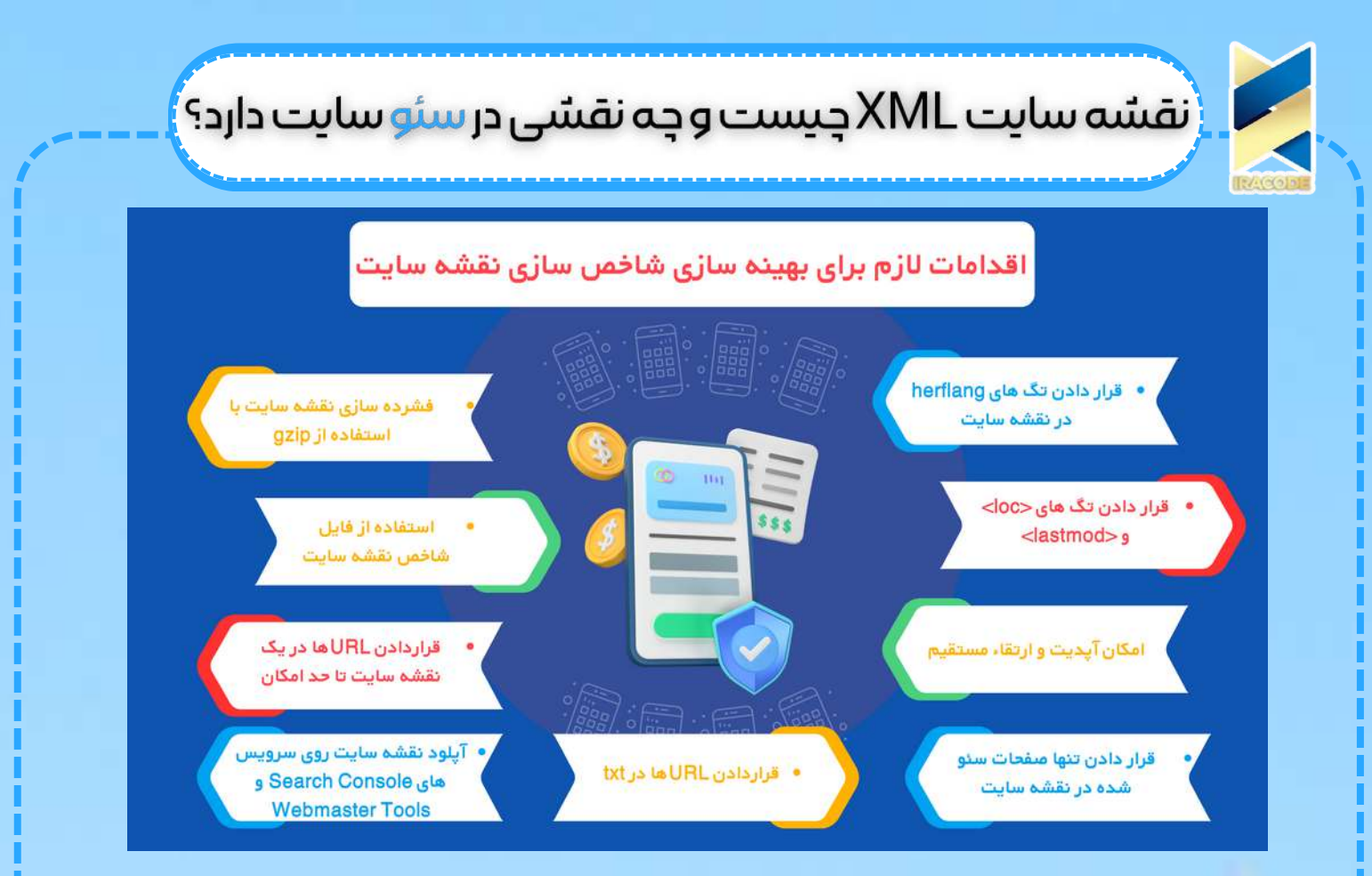

در این مقاله می خواهیم در رابطه با نقشه سایت XML و تأثیر آن بر سئو صحبت کنیم. اما ابتدا باید با نقشه XML آشنا شویم. اگر بخواهیم خیلی ساده بگوییم، نقشه سایت، فهرستی از URLهای طراحی وبسایت شما است. در واقع، این نقشه به موتورهای جستجو می گوید که کدام محتوا در حال حاضر در دسترس است و چگونه می توانند به آن برسند.

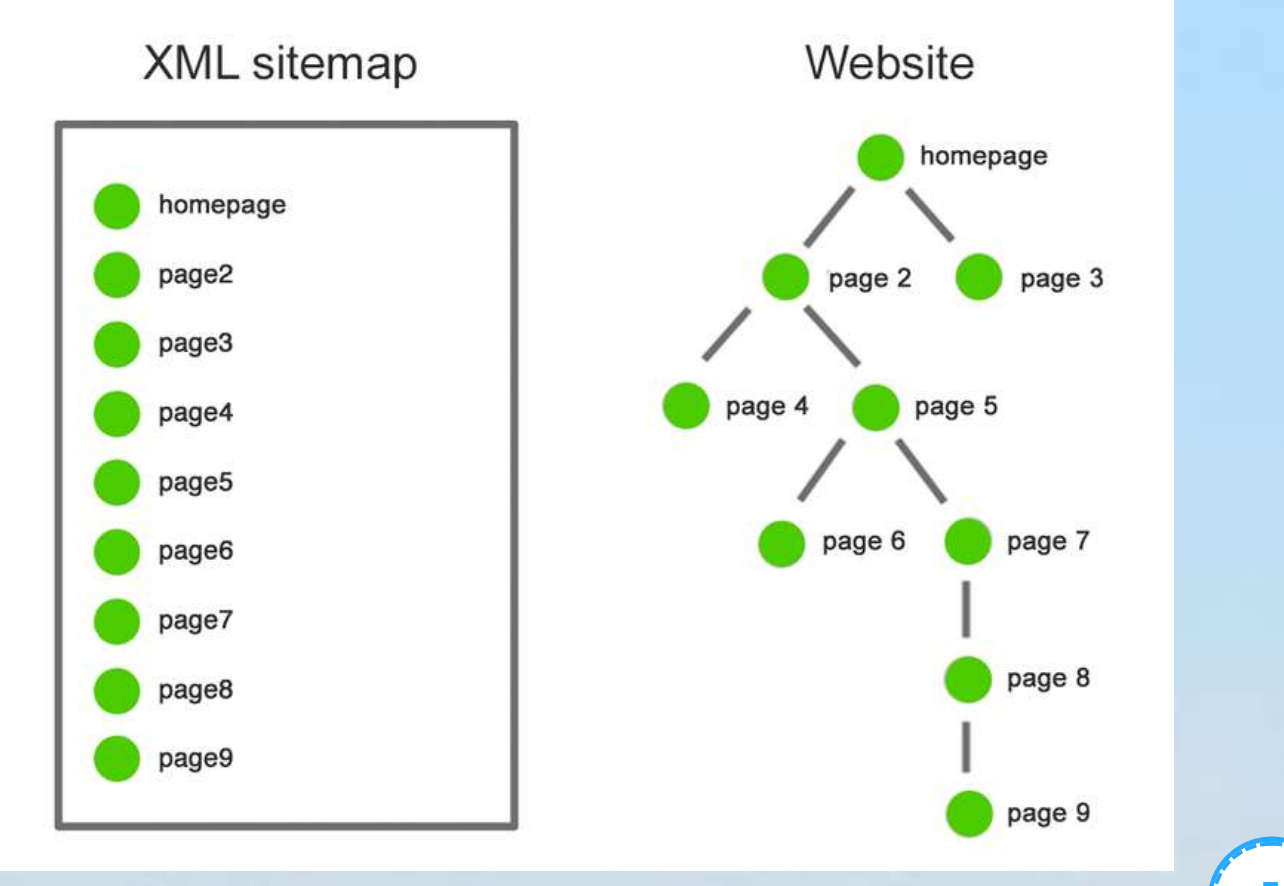

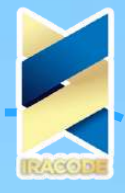

## ان نقشه سایت XML چیست و چه نقشی در سئو سایت دارد؟ <mark>با کن</mark>

همانطور که در مثال باال می بینید، هر موتور جستجو با یک بازدید از فایل نقشه XML ، هر ۹ صفحه وبسایت را پیدا می کند و باید از ۵ لینک داخل وبسایت عبور کند تا به صفحه نهم برسد. در وبسایت هایی که پیج های زیادی دارند، پیج های جدید سریعا به آن ها اضافه می شوند، [محتواهای](https://iracode.com/content-production/) درون پیج ها سریعا تغییر می کند، لینک دهی داخلی و صفحات اورفان آن ها ضعیف است و یا فاقد پروفایل لینک خارجی هستند، سر نقشه سایت باید به گونه ای باشد که موتور جستجو سریعتر بتواند به پیج های آخر برسد.

با وجود اینکه [موتورهای](https://iracode.com/content-production/) جستجو می توانند تمامی URLهای سایت شما را پیدا کنند، ولی شما ما طراحی نقشه سایت خود به آن ها نشان می دهید که کدام پیج ها از بقیه مهم تر هستند. بنابراین، داشتن یک نقشه XML قطعا سبب می شود وبسایت شما بازدید بیشتری بخورد.

## فرمتنقشهسایتXML

نقشه سایت سایتی که تنها دارای یک صفحه باشد و از تمامی تگ های موجود استفاده کند، به شکل زیر است:

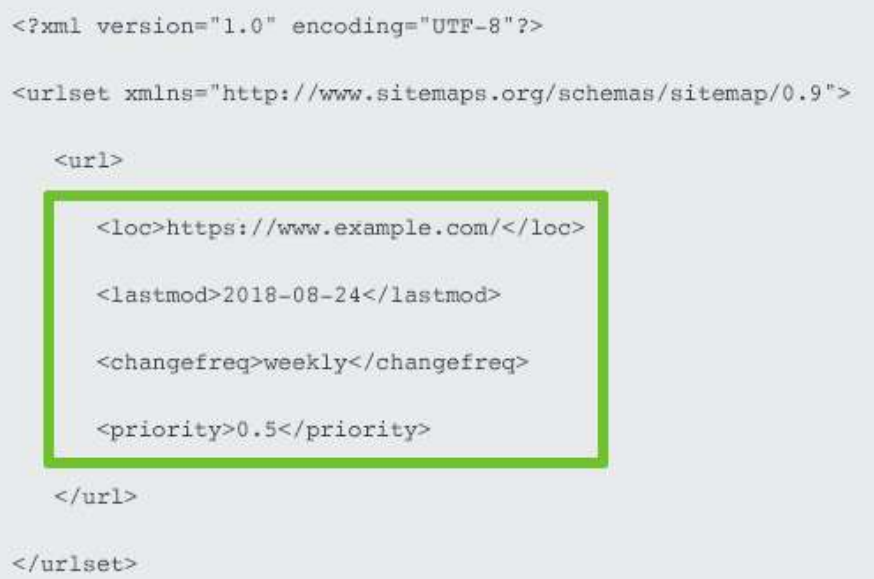

نقشه سایت XML ها تنوع زیادی دارند ولی در اینجا به مهم ترین آن ها می پردازیم.

نقشهسایتXMLشاخص هر نقشه سایت تنها می تواند شامل حداکثر ۵۰ هزار URL باشد. نقشه های سایت XML محدودیت هایی دارند که به شرح زیرند:

اندازه یک فاید غیرفشرده حداکثر می تواند ۵۰ مگابایت باشد.

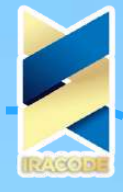

## ر نقشه سایت XML چیست و چه نقشی در سئو سایت دارد؟ ) . ا

نقشه های سایت را می توان با استفاده از gzip فشرده کرد تا از اتالف پهنای باند جلوگیری نمود اما زمانی که این نقشه سایت از حالت فشرده خارج شود، نمی تواند از بیش از ۵۰ مگابایت حجم داشته باشد. برای این کار باید URLهای خود را در چند فایل نقشه سایت XML قرار دهید و سپس آن ها را به صورت یک فایل نقشه XML شاخص ترکیب کنید. در واقع این فایل، یک نقشه سایت برای چندین نقشه سایت است.

برای اینکه اینکه موتورهای جستجو بتوانند به راحتی هر کدام از فایل های نقشه سایت شما را در یک بازدید پیدا کنند، شما باید شاخص (های) نقشه سایت خود را روی سرویس های Google Console Search و Tools Webmaster Bing آپلود و URLهای شاخص نقشه سایت خود را در فایل txt.robots مشخص کنید تا موتورهای جستجو را مستقیما به پیج هایی که می خواهید بیشتر دیده شوند، هدایت کنید.

نقشهسایتعکسXML

نقشه سایت های عکس به این منظور طراحی می شوند تا شاخصسازی )indexation )محتوای عکس شما را بهبود بخشند. البته این امکان وجود دارد که عکس ها را درون محتوای پیج ها جاسازی کنید تا سئوی آن ها با سئوی محتوا یکی شود. به این دلیل و امکانات دیگری که اخیرا ممکن شده اند، نقشه سایت عکس برای وبسایت ها ضرورتی ندارد.

با این حال، اگر عکس ها برای وبسایت شما خیلی مهم باشند، مثال وبسایت شما یک فروشگاه عکس باشد، شما باید یک نقشه سایت عکس هم داشته باشید.

نقشهسایتویدئوXML

درست همانند عکس ها نقشه سایت ویدئو تنها برای وبسایت هایی ضروری است که ویدئوهای آن ها از اهمیت باالیی برخوردار باشند.

نقشهسایتموبایل

نقشه سایت موبایل برای اکثر وبسایت ها نیاز نیست زیرا نقشه سایت های موبایل تنها برای وبسایت هایی الزم هستند که با موبایل های ساده سازگار هستند. سایت های سازگار با موبایل های هوشمند، نیازی به نقشه سایت موبایل ندارند.

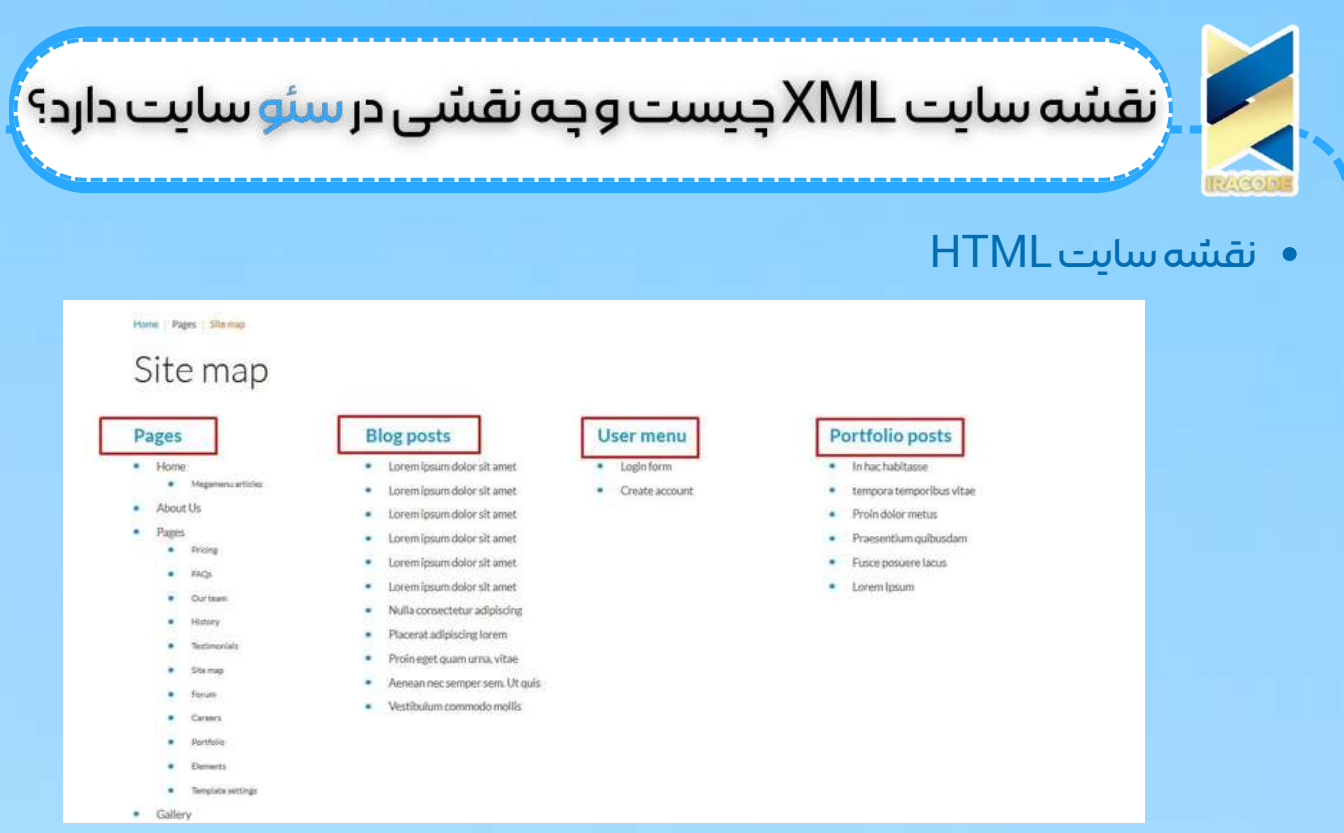

نقشه سایت های HTML به کاربر انسانی کمک می کنند تا محتوای [وبسایت](https://iracode.com/content-production/) را پیدا کنند. اما آیا اگر تجربه کاربری وبسایت شما خوب باشد و لینک دهی داخلی را به خوبی انجام داده باشید، همچنان به نقشه سایت HTML نیازمند خواهید بود؟

بازدیدهای پیج نقشه سایت HTML وبسایت خود را در سرویس [Analytics](https://analytics.google.com/) Google نگاه کنید. اگر بازدیدها خیلی پایین باشند، باید نقشه سایت HTML سایت خود را بهبود ببخشید.

لینک نقشه سایت های HTML معموال در پانویس های وبسایت ها قرار می گیرد. لینک نقشه سایت را باید در تمامی پیج های وبسایت خود قرار دهید.

نقشهسایتXMLداینامیک

**4**

ساخت یک نقشه سایت استاتیک بسیار ساده است. مشکل این است که به محض اینکه یک پیج را ایجاد یا حذف کنید، نقشه سایت شما به روزرسانی نمی شود.همچنین در این وبسایت ها، اگر محتوای یک پیج را اصالح کنید، نقشه سایت به طور خودکار تگ lastmod را به روزرسانی نمی کند. بنابراین بهتر است یک نقشه سایت داینامیک داشته باشید.

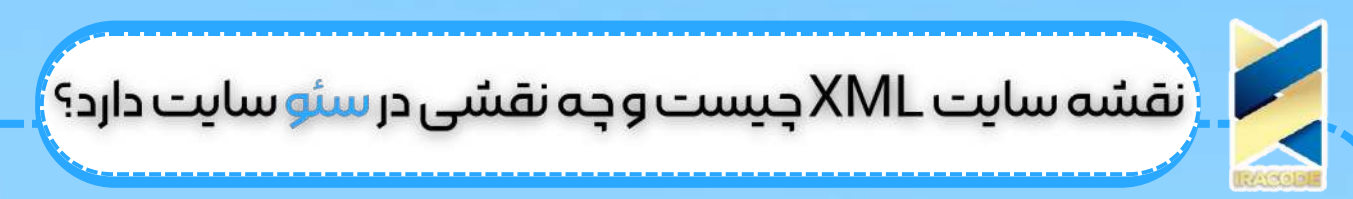

بهینهسازیشاخصسازینقشهسایتXML

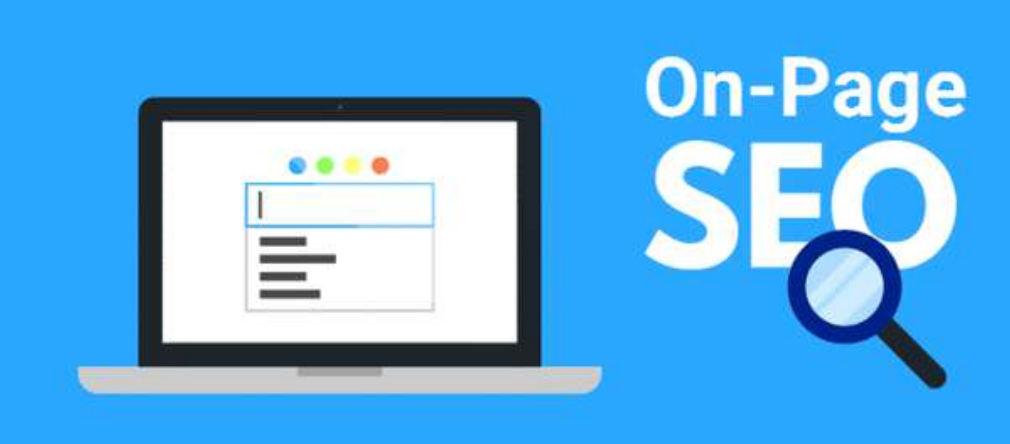

برای این کار شما باید تنها صفحات سئو شده را در نقشه سایت قرار دهید. به یاد داشته باشید که گوگل تنها به نقشه سایت XML شما سر می زند تا بفهمد کدام صفحات برای شما مهم تر هستند و نبودن یک صفحه در نقشه سایت شما، دلیل بر این نمی شود که گوگل آن صفحات را شاخص نکند.

به یاد داشته باشید که همیشه از گزارش نقشه سایت که می توانید آن را در بخش نقشه سایت سرویس Console Search Google ببینید، استفاده کنید. مفیدترین پارامتر برای سنجش اثر نقشه سایت XML روی سئو سایت شما، نرخ شاخص سازی »pages submitted All »است. آنقدر روی نقشه سایت خود کار کنید تا این پارامتر به باالی ۸۰ درصد برسد.

به طور کلی اقدامات زیر برای بهینه سازی شاخص سازی نقشه سایت ضروری هستند:

- قرار دادن تگ های herflang در نقشه سایت
	- قرار دادن تگ های<br> و <lastmod>
- فشرده سازی نقشه سایت با استفاده از gzip
	- استفاده از فایل شاخص نقشه سایت
		- طراحی نقشه سایت داینامیک
- قراردادن URLها در یک نقشه سایت تا حد امکان
	- قراردادن URLها در txt
- آپلود نقشه سایت روی سرویس های Console Search Google و Webmaster Bing Tools
	- قرار دادن تنها صفحات سئو شده در نقشه سایت
		- برطرف کردن تمامی خطاها و هشدارها
	- بررسی کامل گزارش نقشه سایت در Console Search Google
	- بهبود نقشه سایت براساس گزارش آن در Console Search Google